**ПРАВИЛА ВІДКРИТТЯ ТА ВЕДЕННЯ ПОТОЧНИХ РАХУНКІВ ФІЗИЧНИХ ОСІБ, ДО ЯКИХ ВСТАНОВЛЕНО ЛІМІТ КРЕДИТУВАННЯ ТА КОРИСТУВАННЯ ПЛАТІЖНИМИ КАРТКАМИ АТ «РАЙФФАЙЗЕН БАНК АВАЛЬ»**

> **Затверджено Правлінням АТ «Райффайзен Банк Аваль» «20» березня 2015 р.**

# **ПРАВИЛА ВІДКРИТТЯ ТА ВЕДЕННЯ ПОТОЧНИХ РАХУНКІВ ФІЗИЧНИХ ОСІБ, ДО ЯКИХ ВСТАНОВЛЕНО ЛІМІТ КРЕДИТУВАННЯ ТА КОРИСТУВАННЯ ПЛАТІЖНИМИ КАРТКАМИ АТ «РАЙФФАЙЗЕН БАНК АВАЛЬ»**

\_\_\_\_\_\_\_\_\_\_\_\_\_\_\_\_\_\_\_\_\_\_\_\_\_\_\_\_\_\_\_\_\_\_\_\_\_\_\_\_\_\_\_\_\_\_\_\_\_\_\_\_\_\_\_\_\_\_\_\_\_\_\_\_\_\_\_\_\_\_\_\_\_\_\_\_\_\_\_\_\_\_\_\_\_\_\_\_\_\_\_\_\_\_\_\_\_\_\_\_\_\_\_\_\_\_\_\_\_\_\_\_\_\_\_\_\_\_\_\_\_\_\_\_\_\_\_\_\_\_\_\_\_\_

\_\_\_\_\_\_\_\_\_\_\_\_\_\_\_\_\_\_\_\_\_\_\_\_\_\_\_\_\_\_\_\_\_\_\_\_\_\_\_\_\_\_\_\_\_\_\_\_\_\_\_\_\_\_\_\_\_\_\_\_\_\_\_\_\_\_\_\_\_\_\_\_\_\_\_\_\_\_\_\_\_\_\_\_\_\_\_\_\_\_\_\_\_\_\_\_\_\_\_\_\_\_\_\_\_\_\_\_\_\_\_\_\_\_\_\_\_\_\_\_\_\_\_\_\_\_\_\_\_\_\_\_\_\_

Ця редакція Правил набуває чинності з 25.03.2015 р.

### \_\_\_\_\_\_\_\_\_\_\_\_\_\_\_\_\_\_\_\_\_\_\_\_\_\_\_\_\_\_\_\_\_\_\_\_\_\_\_\_\_\_\_\_\_\_\_\_\_\_\_\_\_\_\_\_\_\_\_\_\_\_\_\_\_\_\_\_\_\_\_\_\_\_\_\_\_\_\_\_\_\_\_\_\_\_\_\_\_\_\_\_\_\_\_\_\_\_\_\_\_\_\_\_\_\_\_\_\_\_\_\_\_\_\_\_\_\_\_\_\_\_\_\_\_\_\_\_\_\_\_\_\_\_ **ЗМІСТ**

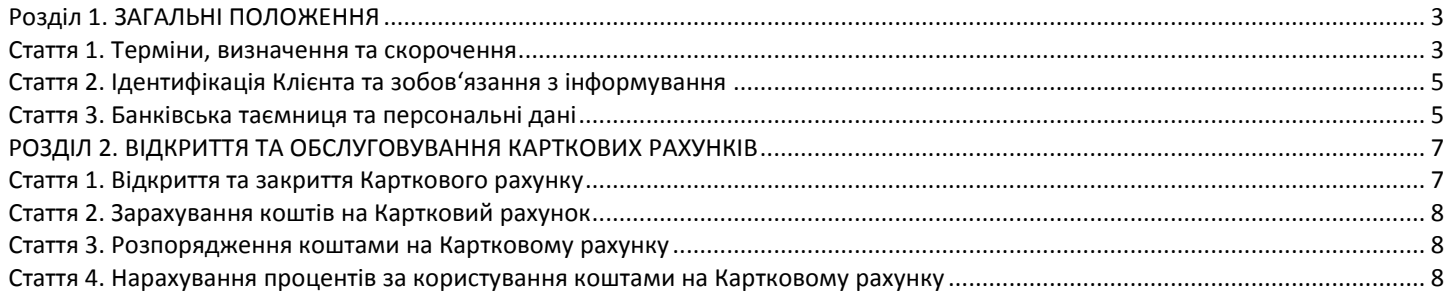

# **Розділ 1. ЗАГАЛЬНІ ПОЛОЖЕННЯ**

<span id="page-2-0"></span>\_\_\_\_\_\_\_\_\_\_\_\_\_\_\_\_\_\_\_\_\_\_\_\_\_\_\_\_\_\_\_\_\_\_\_\_\_\_\_\_\_\_\_\_\_\_\_\_\_\_\_\_\_\_\_\_\_\_\_\_\_\_\_\_\_\_\_\_\_\_\_\_\_\_\_\_\_\_\_\_\_\_\_\_\_\_\_\_\_\_\_\_\_\_\_\_\_\_\_\_\_\_\_\_\_\_\_\_\_\_\_\_\_\_\_\_\_\_\_\_\_\_\_\_\_\_\_\_\_\_\_\_\_\_

# **Стаття 1. Терміни, визначення та скорочення**

<span id="page-2-1"></span>**Авторизація** – процедура отримання дозволу Банка на проведення операції з використанням ПК.

**Банк** – Публічне акціонерне товариство «Райффайзен Банк Аваль», м. Київ, вул. Лєскова, буд. 9, ідентифікаційний код 14305909.

**Банкомат (АТМ)** – програмно-технічний комплекс, що дає змогу Держателю ПК здійснювати самообслуговування за операціями з одержання коштів у готівковій формі, внесення їх на відповідні рахунки, одержання інформації щодо стану Карткового рахунку, а також виконати інші операції згідно з функціональними можливостями цього комплексу.

**Блокування ПК** – постійне або тимчасове призупинення всіх видаткових операцій з використанням ПК (у тому числі внесення ПК до Стоп-списку), з одночасним або без одночасного призупинення/припинення всіх або окремих операцій за Картковим рахунком.

**Виписка** – звіт про стан Карткового рахунку та рух коштів за певний період, який надається Банком Клієнту.

**Держатель ПК (Держатель)** – фізична особа (у тому числі Клієнт або Довірена особа Клієнта), яка на законних підставах використовує ПК для ініціювання переказу коштів з Карткового рахунку або здійснює інші операції з її застосуванням.

**Довірена особа Клієнта** – фізична особа – Держатель Додаткової ПК, яка на законних підставах має право здійснювати операції з використанням ПК за Картковим рахунком Клієнта.

**Договір** – укладений між Банком та Клієнтом договір, на підставі якого відкрито Картковий рахунок.

**Договірне списання коштів** – списання Банком з рахунків (у т.ч. з Карткового рахунку) Клієнта коштів без подання Клієнтом до Банку платіжного доручення.

**Додаткова ПК** – платіжна картка, що випускається Банком Довіреній особі Клієнта за згодою останнього.

**Доступна сума коштів на Картковому рахунку** – доступна сума визначається як сума Кредиту та залишку на Картковому рахунку за мінусом заблокованих (витрачених Клієнтом коштів), але не списаних Банком з Карткового рахунку Клієнта коштів.

**Заява** - підписана Клієнтом заява про відкриття Карткового рахунку та встановлення ліміту кредитування. Заява є невід'ємною частиною Договору з моменту її підписання Клієнтом.

**Заборонені операції** – операції, пов'язані із видами діяльності, забороненими/обмеженими відповідно до рішень уповноважених міжнародних органів (зокрема, Ради безпеки ООН та її Комітетів, Ради Європи тощо) та політики Банку, а також пов'язані із проведенням операцій з або на користь осіб, щодо яких застосовані міжнародні санкції. Інформація про Заборонені операції розміщується на сайті Банку.

**Згода** – підписаний Клієнтом та/або Уповноваженою особою Клієнта документ за формою Банку, що містить добровільне волевиявлення фізичної особи щодо надання Банку згоди на розкриття банківської таємниці, обробку персональних даних та іншої конфіденційної інформації на умовах, передбачених у Згоді.

**Імпрінтер** - пристрій, призначений для перенесення рельєфних реквізитів ПК на Сліп для формування первинних документів за операцією з використанням ПК.

**Інформаційний центр Банку** – цілодобовий центр інформаційного обслуговування клієнтів Банку – фізичних осіб за телефонами:

0-800-500-500 (безкоштовно зі стаціонарних телефонів в Україні),

521 (безкоштовно для номерів оператора мобільного зв'язку МТС (Джинс),

044 490-88-88 (для м. Києва та дзвінків з-за кордону).

**Картка ідентифікації Клієнта** – носій даних, що містить номер ідентифікації Клієнта та секретний код Клієнта.

**Картковий рахунок** – поточний рахунок, операції за яким можуть здійснюватися з використанням електронних платіжних засобів (Платіжних карток).

**Кредит (дозволений овердрафт)** – короткостроковий кредит, який надається Клієнту Банком за Договором у межах встановленого ліміту кредитування, шляхом здійснення платежів з Карткового рахунку Клієнта у разі відсутності (недостатності) на ньому власних коштів Клієнта. В результаті надання кредиту в формі дозволеного овердрафту шляхом здійснення Банком платежів з Карткового рахунку Клієнта у разі відсутності (недостатності) на ньому власних коштів Клієнта, на Картковому рахунку Клієнта виникатиме заборгованість за Кредитом у вигляді дебетового залишку.

**Ліміти** на здійснення видаткових операцій – ліміти на здійснення Клієнтом видаткових операцій з використанням ПК (у тому числі операцій отримання готівкових коштів) за певний проміжок часу, що встановлені Банком та/або Клієнтом та/або НБУ, та застосовуються для зменшення ризиків несанкціонованого використання ПК.

**НБУ** – Національний банк України.

**Недозволений овердрафт** – заборгованість на Картковому рахунку, яка виникає у разі перевищення суми операції над Доступною сумою коштів на Картковому рахунку.

**Незнижувальний залишок** – мінімальна сума, визначена Банком, яка повинна знаходитись на Картковому рахунку, не підлягає використанню та повертається Клієнту при закритті Карткового рахунку.

\_\_\_\_\_\_\_\_\_\_\_\_\_\_\_\_\_\_\_\_\_\_\_\_\_\_\_\_\_\_\_\_\_\_\_\_\_\_\_\_\_\_\_\_\_\_\_\_\_\_\_\_\_\_\_\_\_\_\_\_\_\_\_\_\_\_\_\_\_\_\_\_\_\_\_\_\_\_\_\_\_\_\_\_\_\_\_\_\_\_\_\_\_\_\_\_\_\_\_\_\_\_\_\_\_\_\_\_\_\_\_\_\_\_\_\_\_\_\_\_\_\_\_\_\_\_\_\_\_\_\_\_\_\_

**Неперсоніфікована ПК** – ПК, яка не містить нанесеної на неї імені та прізвища Держателя.

**Пакет послуг** – сукупність послуг, розмір плати за яку визначений відповідним розділом Тарифів.

**Персональний ідентифікаційний номер (ПІН-код)** – набір цифр, відомий лише Держателю ПК і потрібний для його ідентифікації під час здійснення операцій з ПК. Персональний ідентифікаційний номер використовується як підпис Держателя ПК для здійснення операцій з використанням ПК. Всі операції, здійснені з застосуванням ПІН-коду, безумовно визнаються Держателем як такі, що ним здійснені та особисто підписані.

\_\_\_\_\_\_\_\_\_\_\_\_\_\_\_\_\_\_\_\_\_\_\_\_\_\_\_\_\_\_\_\_\_\_\_\_\_\_\_\_\_\_\_\_\_\_\_\_\_\_\_\_\_\_\_\_\_\_\_\_\_\_\_\_\_\_\_\_\_\_\_\_\_\_\_\_\_\_\_\_\_\_\_\_\_\_\_\_\_\_\_\_\_\_\_\_\_\_\_\_\_\_\_\_\_\_\_\_\_\_\_\_\_\_\_\_\_\_\_\_\_\_\_\_\_\_\_\_\_\_\_\_\_\_

**ПІН-конверт** – паперовий конверт встановленого формату, який містить ПІН-код для здійснення операцій з використанням ПК.

**Платіжна картка (ПК)** – електронний платіжний засіб у вигляді емітованої Банком пластикової картки, що використовується для здійснення платіжних операцій з Карткового рахунку, а також інших операцій по Картковому рахунку.

**Платіжний термінал** – електронний пристрій, призначений для здійснення операцій з використанням ПК, отримання довідкової інформації і друкування документа за операцією з використанням ПК.

**Платіжні системи** – міжнародні платіжні системи Visa International та MasterCard Worldwide.

**Податковий статус Клієнта** – інформація щодо реєстрації Клієнта, Уповноваженої особи Клієнта та осіб, на користь яких Клієнт надав Банку доручення на систематичне (два та більше разів) договірне списання коштів з Карткового рахунку, в якості платника податків відповідно до законодавства певної держави із зазначенням реєстраційного номеру платника податків, зокрема, інформація про статус Податкового резидента США відповідно до вимог FATCA.

**Припинення операцій з використанням ПК** (припинення обслуговування) – постійне або тимчасове призупинення операцій з використанням ПК (зокрема, шляхом Блокування ПК, вилучення або надання розпорядження на вилучення ПК) з одночасним або без одночасного призупинення/припинення всіх або окремих операцій за Картковим рахунком.

**Процедура ідентифікації Клієнта** – процедура верифікації Клієнта при телефонному зверненні до Інформаційного центру Банку як власника Рахунку(ів), відкритого(их) в Банку, яка може проводитись двома способами:

- за допомогою Картки ідентифікації Клієнта на підставі CIN-коду, зазначеного на цій Картці;
- на підставі наступних даних Клієнта: номер Карткового рахунку або номер ПК, П.І.Б, Слово пароль.

За необхідності у Клієнта може бути запрошено інші дані для здійснення ідентифікації.

**Реквізити ПК** – номер ПК, строк дії ПК,CVV2\CVC2-код.

**Робочий день** – Операційний день Банку, протягом якого Банк приймає документи на переказ та документи на відкликання та, за наявності технічної можливості, здійснює їх оброблення, передавання і виконання.

**Розрахунково-касове обслуговування** – послуги, які надаються Банком Клієнту та включають приймання та зарахування на Картковий рахунок грошових коштів, виконання документів про видачу відповідних сум з Карткового рахунку, надання Виписок про рух коштів за Картковим рахунком, надання дублікатів Виписок про рух коштів за Картковим рахунком, довідок, а також здійснення інших операцій за Картковим рахунком, передбачених Договором, Правилами та Тарифами, які не пов'язані із здійсненням підприємницької діяльності Клієнта.

**Сайт Банку** – офіційна сторінка Банку в мережі Інтернет за адресою www.aval.ua, розділ Послуги приватним особам.

**Сліп** – паперовий документ, що підтверджує здійснення операції з використанням ПК і містить набір наданих щодо цієї операції та Реквізити ПК.

**Слово-пароль** – слово, яке використовується для ідентифікації Держателя ПК при його телефонному зверненні до Інформаційного центру Банка.

**Стоп-список** – перелік ПК, складений за певними їх реквізитами, за якими заборонено або обмежено проведення операцій. **Сторони Договору (Сторони)** – Банк та Клієнт.

**Тарифи** – затверджені Банком тарифи на ведення та обслуговування Карткових рахунків фізичних осіб - приватних клієнтів, до яких встановлено ліміт кредитування, що розміщені на Сайті Банку та визначають перелік послуг та розмір плати (комісійних винагород) за ними, а також розмір процентів, що сплачується Банком за користування коштами на Картковому рахунку.

**Уповноважена особа Клієнта** – фізичні особи, які на законних підставах мають право здійснювати операції з використанням ПК за Картковим рахунком Клієнта (Держателі Додаткових ПК), а також фізичні особи, які діють від імені та за дорученням Клієнта при виконанні Договору.

**Фінансовий моніторинг** – сукупність заходів, що здійснюється Банком як суб'єктом первинного фінансового моніторингу щодо виявлення фінансових операцій, що підлягають фінансовому моніторингу, ідентифікації учасників фінансових операцій та встановлення їх Податкового статусу, а також вивчення їх діяльності, ведення обліку цих операцій та відомостей про їх учасників відповідно до вимог законодавства України та внутрішніх документів Банку, у тому числі вимог FATCA.

**Чек Платіжного терміналу (Чек)** – паперовий документ, який автоматично друкується Платіжним терміналом при проведенні операції з ПК та містить інформацію щодо проведеної операції з ПК згідно з законодавством України та правилами Платіжних систем.

**Шахрайська операція** – операція, яка здійснюються з використанням ПК без дозволу Держателя, або з використанням дубляжу ПК чи інформації про реквізити ПК, використані без дозволу Держателя. Шахрайська операція може здійснюватися по втраченій/викраденій/підробленій ПК, а також з використанням отриманих шахрайським шляхом даних про реквізити ПК, необхідних для здійснення операції.

\_\_\_\_\_\_\_\_\_\_\_\_\_\_\_\_\_\_\_\_\_\_\_\_\_\_\_\_\_\_\_\_\_\_\_\_\_\_\_\_\_\_\_\_\_\_\_\_\_\_\_\_\_\_\_\_\_\_\_\_\_\_\_\_\_\_\_\_\_\_\_\_\_\_\_\_\_\_\_\_\_\_\_\_\_\_\_\_\_\_\_\_\_\_\_\_\_\_\_\_\_\_\_\_\_\_\_\_\_\_\_\_\_\_\_\_\_\_\_\_\_\_\_\_\_\_\_\_\_\_\_\_\_\_

**CIN-код** – числа, що нанесені на Картку ідентифікації Клієнта: номер ідентифікації Клієнта та секретний код Клієнта. **СVV2\CVC2-код** – три надруковані цифри на зворотній стороні ПК.

**FATCA** – Закон Сполучених Штатів Америки «Про податкові вимоги до іноземних рахунків» (Foreign Account Tax Compliance Act), який набуває чинності з 01.07.2014р., спрямований на запобігання легалізації злочинних доходів та визначає обов'язкові для всіх фінансових установ-учасників FATCA, у тому числі Банку, процедури щодо:

\_\_\_\_\_\_\_\_\_\_\_\_\_\_\_\_\_\_\_\_\_\_\_\_\_\_\_\_\_\_\_\_\_\_\_\_\_\_\_\_\_\_\_\_\_\_\_\_\_\_\_\_\_\_\_\_\_\_\_\_\_\_\_\_\_\_\_\_\_\_\_\_\_\_\_\_\_\_\_\_\_\_\_\_\_\_\_\_\_\_\_\_\_\_\_\_\_\_\_\_\_\_\_\_\_\_\_\_\_\_\_\_\_\_\_\_\_\_\_\_\_\_\_\_\_\_\_\_\_\_\_\_\_\_

- проведення ідентифікації нових та існуючих клієнтів з метою виявлення **Податкових резидентів США,** тобто клієнтів та/або Уповноважених осіб клієнтів які є громадянами США, мають постійне місце проживання на території США або з інших підстав зобов'язані сплачувати податки відповідно до законодавства США, та надали Банку заповнену відповідно до вимог Податкової служби США форму W9 із зазначенням ідентифікаційного номера платника податків США (TIN) клієнта / Уповноваженої особи клієнта (далі – **FATCA-ідентифікація**);
- надання звітності до Податкової служби США (Internal Revenue Service), зокрема, інформації про клієнтів-Податкових резидентів США, їх рахунки та операції за ними, про осіб, які не надали необхідної інформації для проведення FATCAідентифікації тощо;
- розкриття інформації про результати FATCA-ідентифікації на запит Податкової служби США, осіб, що приймають участь в переказі коштів на рахунки клієнта, а також в інших випадках, передбачених FATCA;
- утримання «штрафного» податку (withholding) в розмірі 30% від сум переказів клієнтів, які не надали необхідної інформації для проведення FATCA-ідентифікації, з наступним переказом зазначених сум до Податкової служби США.

**3-D Secure** – розроблена Платіжними системами Visa International (Verified by VISA) та MasterCard Worldwide (MasterCard SecureCode) технологія, яка забезпечує Держателям ПК максимально високий рівень захисту операцій з використанням ПК, які здійснюються у мережі Інтернет та мінімізує рівень шахрайства за такими операціями.

Всі інші терміни вживаються у розумінні відповідного до законодавства України або звичаїв ділового обороту.

# **Стаття 2. Ідентифікація Клієнта та зобов'язання з інформування**

<span id="page-4-0"></span>**2.1.** Банк має право витребувати, а Клієнт зобов'язаний надавати на вимогу Банку інформацію та документи відповідно до вимог законодавства України, умов Договору, внутрішніх документів Банку з питань Фінансового моніторингу, у тому числі вимог FATCA.

**2.2.** Клієнт зобов'язаний надавати на вимогу Банку інформацію та документи стосовно ідентифікації особи Клієнта, змісту його діяльності та фінансового стану, Податкового статусу, суті, змісту та підстав здійснення відповідних операцій, а також щодо ідентифікації Уповноважених осіб Клієнта, осіб, на користь яких Клієнт надав Банку доручення на систематичне (два та більше разів) договірне списання коштів з Карткового рахунку, або осіб, від імені або за дорученням чи в інтересах яких діє Клієнт при проведенні операції, та іншу інформацію чи документи відповідно до вимог законодавства України та внутрішніх документів Банку. Також, Клієнт зобов'язаний один раз на три роки, чи в інший строк відповідно до вимог Банку, особисто відвідати підрозділ Банку, де він обслуговується, з метою оновлення своїх ідентифікаційних даних.

**2.3.** У випадку внесення будь-яких змін до документів та інформації, що були надані Клієнтом/Уповноваженими особами Клієнта до Банку, зокрема при зміні прізвища, ім'я, паспорту, місця проживання (адреси реєстрації), Податкового статусу (реєстраційного номера облікової картки платника податків), а також при видачі/скасуванні Клієнтом довіреностей, Клієнт повинен протягом трьох Робочих днів з моменту настання змін надати Банку інформацію про такі зміни та відповідні документи, що їх підтверджують, в належній формі.

**2.4.** Клієнт зобов'язаний забезпечити отримання Виписок про рух коштів за Картковим рахунком (дублікатів), довідок та інших документів лише особисто або особами, уповноваженими на це Клієнтом на підставі довіреності.

**2.5.** При отриманні від Клієнта документів Банк здійснює їх перевірку на відповідність законодавству України та вимогам Банку. За результатами перевірки Банк має право вимагати виправлення помилок та/або зміни форми документу, надання додаткових документів або скористатися іншими правами за Договором.

**2.6.** У випадку неповідомлення Клієнтом Банку про зміну адреси проживання (адреси реєстрації) кореспонденція вважається направленою Банком та отриманою Клієнтом належним чином, якщо її було направлено за адресою Клієнта, зазначеною в Договорі або в останньому письмовому повідомленні Клієнта щодо зміни адреси (якщо інший спосіб повідомлення не передбачений Договором).

### **Стаття 3. Банківська таємниця та персональні дані**

<span id="page-4-1"></span>**3.1.** Банк починає надання Клієнту послуг за Договором після отримання від Клієнта підписаної ним Згоди. Заперечення щодо обробки персональних даних, необхідних Банку для виконання своїх зобов'язань, у тому числі відкликання особою Згоди на обробку даних, можуть стати підставою для припинення виконання Банком умов укладених договорів.

У разі відкликання Клієнтом або Уповноваженою особою Клієнта Згоди на обробку персональних даних без виконання нею процедур, необхідних для припинення договірних або інших відносин з Банком, Банк продовжуватиме обробку персональних даних в межах та обсягах, обумовлених реалізацією існуючих правовідносин та законодавством України, у тому числі для захисту Банком своїх прав та законних інтересів за договорами.

**3.2.** Інформація, отримана однією зі Сторін щодо іншої Сторони в ході переддоговірних відносин стосовно укладення Договору та в ході його виконання (включаючи інформацію про умови Договору та виконання зобов'язань за ним) становить собою банківську та/або комерційну таємницю, іншу інформацію з обмеженим доступом, крім інформації, що може бути отримана будь-якою особою із загальнодоступних джерел. Сторони, не обмежуючись строком, зобов'язані забезпечити неухильне дотримання встановленого законодавством України та Договором режиму банківської таємниці та іншої

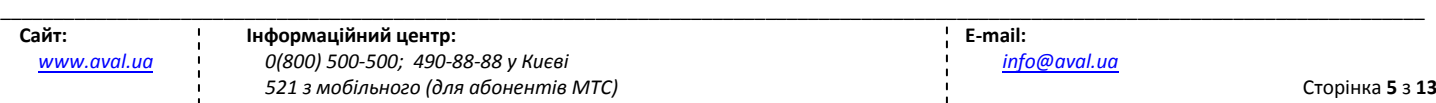

інформації з обмеженим доступом (у тому числі взаємних зобов'язань щодо збереження та не розкриття відповідної інформації третім особам), крім випадків, передбачених законодавством України, Договором та/або умовами Згоди. За розголошення інформації з обмеженим доступом, у тому числі банківської таємниці, кожна з Сторін несе відповідальність відповідно до законодавства України.

\_\_\_\_\_\_\_\_\_\_\_\_\_\_\_\_\_\_\_\_\_\_\_\_\_\_\_\_\_\_\_\_\_\_\_\_\_\_\_\_\_\_\_\_\_\_\_\_\_\_\_\_\_\_\_\_\_\_\_\_\_\_\_\_\_\_\_\_\_\_\_\_\_\_\_\_\_\_\_\_\_\_\_\_\_\_\_\_\_\_\_\_\_\_\_\_\_\_\_\_\_\_\_\_\_\_\_\_\_\_\_\_\_\_\_\_\_\_\_\_\_\_\_\_\_\_\_\_\_\_\_\_\_\_

**3.3.** Відповідно до законодавства України та на підставі Згоди Клієнта Банк набуває право розкрити (передати) інформацію, яка становить банківську або комерційну таємницю, персональні дані та іншу конфіденційну інформацію:

- органам, які відповідно до законодавства здійснюють перевірку діяльності Банку;
- приватним та юридичним особам (організаціям) для забезпечення виконання ними своїх функцій або надання послуг Банку відповідно до укладених договорів та під їх зустрічні зобов'язання про нерозголошення інформації, а також іншим особам у зв'язку з укладанням\виконанням укладеного з Клієнтом або на його користь правочину, для реалізації чи захисту прав та обов'язків сторін за такими правочинами;
- особам, що приймають участь в переказі коштів, зокрема, банкам-кореспондентам, платіжним системам та їх учасникам, відправникам та отримувачам переказів, іншим установам, що здійснюють ідентифікацію, авторизацію чи процесинг переказів;
- Райффайзен Банк Інтернаціональ АГ (Raiffeisen Bank International AG) та будь-яким особам, що за характером корпоративних зв'язків належать до групи Райффайзен як в Україні, так і за кордоном;
- у випадках невиконання або несвоєчасного виконання зобов'язань Клієнта перед Банком шляхом передачі або оприлюднення інформації особам та у спосіб, що визначені Банком самостійно;
- у зв'язку із здійсненням Фінансового моніторингу, у тому числі з метою виконання Банком вимог FATCA, зокрема, при наданні звітності Податковому управлінню США в порядку та обсягах, визначених FATCA, а також в інших випадках, передбачених FATCA;
- в інших випадках, передбачених законодавством України, Згодою, Договором або умовами інших укладених з Банком договорів.

**3.4.** Персональні дані фізичних осіб, отримані від Клієнтів Банку, обробляються Банком в «Базі персональних даних клієнтів Публічного акціонерного товариства «Райффайзен Банк Аваль» за місцезнаходженням Банку та його відокремлених підрозділів.

Обробка персональних даних Клієнтів здійснюється Банком з метою:

- надання Банком фінансових послуг та провадження іншої діяльності відповідно до статуту Банку та законодавства України;
- виконання умов договорів, що були/будуть укладені між Клієнтом і Банком;
- реалізації та захисту прав Сторін за укладеними договорами;
- забезпечення якості банківського обслуговування та безпеки в діяльності Банку;
- з метою реалізації інших повноважень, функцій та обов'язків Банку, що не суперечать законодавству України;
- направлення Клієнту інформаційних, рекламних повідомлень та пропозицій щодо послуг Банку, його партнерів, для участі Клієнта в програмах Банку та його партнерів;
- виконання інших повноважень, функцій, обов'язків Банку, що не суперечать законодавству України та укладеним договорам, зокрема, для виконання вимог законодавства України, внутрішніх документів Банку, колективного договору, рішень органів державної влади та органів нагляду за діяльністю Банку, судових рішень, рішень органів управління Банку.

Мета обробки Банком персональних даних Клієнта може змінюватися внаслідок зміни змісту діяльності Банку або ділових відносин з Клієнтом, у тому числі у зв'язку із зміною законодавства України.

**3.5.** Банк забезпечує обробку та захист персональних даних фізичних осіб відповідно до вимог Закону України «Про захист персональних даних», Закону України «Про банки і банківську діяльність», іншого законодавства України та внутрішніх документів Банку. Обробка персональних даних, які належать до банківської таємниці, здійснюється Банком відповідно до вимог законодавства України у цій сфері, зокрема Закону України «Про банки і банківську діяльність» та нормативноправових актів НБУ.

**3.6.** Зміст персональних даних, що обробляються Банком, відповідає інформації, отриманій від фізичних осіб або від їх представників чи третіх осіб, а також включає інформацію, що відома/стала відома Банку у зв'язку із реалізацією договірних та інших правовідносин із такими фізичними особами, в результаті аудіозапису (запису телефонних розмов) та фото/відеозйомки або була отримана із загальнодоступних джерел.

Банк здійснює обробку персональних даних, отриманих в результаті аудиозапису (запису телефонних розмов) та фото/відеозйомки Клієнта під час отримання Послуг Банку (з метою забезпечення та реалізації прав сторін за укладеними договорами, забезпечення якості та безпеки обслуговування).

**3.7.** Інформація про найменування бази персональних даних клієнтів Банку, про склад та зміст персональних даних, що обробляються Банком, про мету збору персональних даних та про осіб, яким передаються персональні дані, мету обробки Банком персональних даних Клієнтів, про права фізичних осіб – суб'єктів персональних даних та інша інформація щодо правил обробки Банком персональних даних офіційно розміщується Банком у відділеннях Банку та на Сайті Банку в розділі «Захист персональних даних».

**3.8.** Обробка персональних даних здійснюється Банком за згодою Клієнтів, а без такої згоди – у випадках та на підставах, визначених законодавством України, у тому числі відповідно до Закону України «Про банки і банківську діяльність», Закону України «Про запобігання та протидію легалізації (відмиванню) доходів, одержаних злочинним шляхом, або фінансуванню тероризму», Закону України «Про фінансові послуги та державне регулювання ринків фінансових послуг», тощо.

\_\_\_\_\_\_\_\_\_\_\_\_\_\_\_\_\_\_\_\_\_\_\_\_\_\_\_\_\_\_\_\_\_\_\_\_\_\_\_\_\_\_\_\_\_\_\_\_\_\_\_\_\_\_\_\_\_\_\_\_\_\_\_\_\_\_\_\_\_\_\_\_\_\_\_\_\_\_\_\_\_\_\_\_\_\_\_\_\_\_\_\_\_\_\_\_\_\_\_\_\_\_\_\_\_\_\_\_\_\_\_\_\_\_\_\_\_\_\_\_\_\_\_\_\_\_\_\_\_\_\_\_\_\_

Клієнт є таким, що надав Банку згоду на обробку його персональних даних, якщо: Клієнт передав Банку власноруч підписану Згоду у письмовій формі, або

- згоду включено до правочину, Заяви, іншого документу, що підписаний Клієнтом та прийнятий (підписаний) Банком, або
- може підтверджуватися підписом фізичної особи в документах на переказ, квитанціях про здійснення операцій тощо, або
- згода надана шляхом установлення ознаки про підтвердження надання згоди на обробку персональних даних за допомогою управляючих елементів веб-ресурсів Банку, інтерфейсів користувача програмного забезпечення, або
- Клієнт особисто з'явився до Банку і вчинив дії, спрямовані на отримання послуг Банку, тощо.

**3.9.** Банк здійснює зберігання (обробку) персональних даних в базі персональних даних до закінчення строків зберігання інформації, визначених умовами укладених договорів або законодавством України.

**3.10.** Порядок доступу до персональних даних у базі даних визначається Банком самостійно відповідно до вимог Закону України «Про захист персональних даних» та внутрішніх документів Банку.

# **Стаття 4. Умови гарантування Фондом гарантування вкладів фізичних осіб відшкодування коштів за Картковими рахунками**

**4.1.** Банк є учасником Фонду гарантування вкладів фізичних осіб (далі – Фонд). Фонд гарантує Клієнту відшкодування коштів за його Картковими рахунками, відкритими в Банку.

**4.2.** Фонд відшкодовує кошти в розмірі коштів на Карткових рахунках, включаючи відсотки, нараховані на день початку процедури виведення Фондом Банку з ринку, але не більше суми граничного розміру відшкодування коштів за вкладами, встановленого на дату прийняття такого рішення, незалежно від кількості Карткових рахунків Клієнта в Банку.

**4.3.** Клієнт набуває право на одержання гарантованої суми відшкодування коштів за Картковими рахунками за рахунок коштів Фонду в межах граничного розміру відшкодування коштів за вкладами після прийняття рішення НБУ про відкликання банківської ліцензії та ліквідацію Банку. Сума відшкодування розраховується з урахуванням сум, сплачених Клієнту протягом дії тимчасової адміністрації у Банку.

**4.4.** Відшкодування коштів за Картковими рахунками в іноземній валюті відбувається у національній валюті України після перерахування суми коштів на Картковому рахунку за офіційним курсом гривні до іноземних валют, встановленим НБУ на день та початку процедури виведення Банку з ринку та здійснення тимчасової адміністрації відповідно до статті 36 Закону України "Про систему гарантування вкладів фізичних осіб».

# **РОЗДІЛ 2. ВІДКРИТТЯ ТА ОБСЛУГОВУВАННЯ КАРТКОВИХ РАХУНКІВ**

# **Стаття 1. Відкриття та закриття Карткового рахунку**

<span id="page-6-1"></span><span id="page-6-0"></span>**1.1.** Банк здійснює відкриття Карткового рахунку на підставі наданої Клієнтом Заяви та інших документів відповідно до вимог законодавства України, нормативно-правових актів НБУ та внутрішніх документів Банку, а також відповідно до правил Платіжних систем та цих Правил.

**1.2.** Якщо при відкритті Карткового рахунку Банком буде встановлено наявність щодо Клієнта в Банку публічного обтяження рухомого майна, накладеного державним виконавцем, Банк зупиняє видаткові операції за Картковим рахунком на суму обтяження та надає Клієнту повідомлення про відкриття Карткового рахунку для вручення державному виконавцеві. Клієнт зобов'язаний подати до Банку документи, що підтверджують отримання державним виконавцем повідомлення.

Банк здійснює видаткові операції за Картковим рахунком після отримання повідомлення державного виконавця про відсутність необхідності накладення арешту на кошти Клієнта на Картковому рахунку або якщо державний виконавець не повідомив про прийняте рішення у семиденний строк починаючи з дати, зазначеної у відмітці про отримання державним виконавцем повідомлення.

**1.3.** Картковий рахунок закривається за заявою Клієнта та в інших випадках, передбачених законодавством України та Договором. За наявності коштів на Картковий рахунку, який закривається, Банк здійснює перерахування залишку коштів відповідно до нормативно-правових актів НБУ та/або Договору.

**1.4.** У випадках, передбачених нормативно-правовими актами НБУ, номер та реквізити Карткового рахунку може бути змінено за ініціативою Банку без укладення будь-яких угод між Клієнтом та Банком. При зміні номеру та реквізитів Карткового рахунку Банк повідомляє Клієнта не менше ніж за один календарний місяць у порядку, установленому внутрішніми положеннями Банку.

#### <span id="page-7-0"></span>\_\_\_\_\_\_\_\_\_\_\_\_\_\_\_\_\_\_\_\_\_\_\_\_\_\_\_\_\_\_\_\_\_\_\_\_\_\_\_\_\_\_\_\_\_\_\_\_\_\_\_\_\_\_\_\_\_\_\_\_\_\_\_\_\_\_\_\_\_\_\_\_\_\_\_\_\_\_\_\_\_\_\_\_\_\_\_\_\_\_\_\_\_\_\_\_\_\_\_\_\_\_\_\_\_\_\_\_\_\_\_\_\_\_\_\_\_\_\_\_\_\_\_\_\_\_\_\_\_\_\_\_\_\_ **Стаття 2. Зарахування коштів на Картковий рахунок**

**2.1.** Банк здійснює зарахування коштів на Картковий рахунок Клієнта з урахуванням режиму рахунку та обмежень, встановлених законодавством України та Правилами.

Зарахування коштів на Картковий рахунок здійснюється шляхом безготівкового переказу коштів з власних рахунків Клієнта (у тому числі відкритих в іншому банку) в національній валюті, з рахунків в національній валюті інших фізичних та юридичних осіб за їх дорученням, а також шляхом внесення Клієнтом або іншими фізичними та юридичними особами готівкових коштів в національній валюті до каси Банку з/без використання Платіжної картки або за допомогою банкомату з використанням Платіжної картки.

Термінове поповнення Карткового рахунку (кошти доступні в режимі реального часу) може здійснюватися Банком у випадку технічної можливості та згідно затверджених Тарифів.

**2.2.** У разі внесення Клієнтом або іншими фізичними та юридичними особами готівкових коштів в національній валюті до каси Банку, їх зарахування на Картковий рахунок здійснюється в день здійснення операції.

**2.3**. У разі поповнення Карткового рахунку за допомогою банкомату з використанням Платіжної картки, кошти доступні для здійснення видаткових операцій по Картковому рахунку з використанням Платіжної картки негайно (в режимі реального часу). При цьому, фактичне зарахування коштів на Картковий рахунок Клієнта здійснюється не пізніше наступного Робочого дня з дати здійснення операції.

### **Стаття 3. Розпорядження коштами на Картковому рахунку**

<span id="page-7-1"></span>**3.1.** Клієнт має право самостійно розпоряджатися коштами на своєму Картковому рахунку за винятком випадків та відповідно до вимог, визначених законодавством України та Правилами. У разі відкриття Карткового рахунку Клієнту, що є самозайнятою особою, датою початку видаткових операцій за Картковим рахунком є дата отримання Банком повідомлення органу державної податкової служби про взяття Карткового рахунка на облік в органах державної податкової служби.

Забороняється використовувати Картковий рахунок для проведення операцій, пов'язаних зі здійсненням підприємницької діяльності.

З Карткових рахунків фізичних осіб-резидентів в національній валюті забороняється переказ коштів на будь-які рахунки фізичних осіб-нерезидентів, крім рахунків нерезидентів-інвесторів.

**3.2.** Клієнт здійснює розпорядження коштами на на Карткових рахунках з використанням Платіжної картки.

**3.3.** Банк здійснює примусове списання (стягнення) коштів з Карткового рахунку у випадках, передбачених законодавством України, а також Договірне списання коштів з Карткового рахунку, якщо право на Договірне списання передбачене Договором та/або іншими договорами між Банком та Клієнтом.

### **Стаття 4. Нарахування процентів за користування коштами на Картковому рахунку**

<span id="page-7-2"></span>**4.1.** У випадку, якщо це передбачено Тарифами, Банк здійснює нарахування процентів за користування коштами на Картковому рахунку Клієнта. Нарахування процентів Банк здійснює один раз на місяць за один Робочий день до дня формування чергової Виписки про рух коштів за Картковим рахунком та сплачує нараховані проценти шляхом їх зарахування на Картковий рахунок Клієнта.

Нарахування процентів за користування коштами на Картковому рахунку Клієнта здійснюється Банком за:

а) простою процентною ставкою, визначеною Тарифами з застосуванням наступної формули:

*Фактичнакількість днів у році* Сума % задень =  $\frac{3a\pi a\omega}{a}$  *по* картковому рахунку на кінець дня × Ставка\*

*Сума процентів за місяць = сума всіх щоденних процентів в поточному місяці*

\* визначається на дату нарахування процентів (тобто за один Робочий день до дня формування щомісячної Виписки про рух коштів за Картковим рахунком) згідно Тарифів

б) складною ярусною процентною ставкою, визначеною Тарифами. Проценти нараховуються окремо на певну суму водитель<br>
коштів на Картковому рахунку в межах кожного ярусу, визначеного Тарифами з застосуванням наступної формул коштів на Картковому рахунку в межах кожного ярусу, визначеного Тарифами з застосуванням наступної формули:

*Частина суми коштів на кінець дня в межах ярусу Ставка для ярусу* 1 1

Сума % за день = 
$$
\frac{V}{V} = \frac{V}{V} = \frac{V}{V}
$$

*Фактична кількість днів у році*

де N – відповідний ярус згідно з Тарифами

Сума процентів за місяць = сума всіх щоденних процентів в поточному місяці.

**4.2.** Оподаткування нарахованих Банком процентів за користування коштами на Картковому рахунку здійснюється у встановленому законодавством України порядку.

### \_\_\_\_\_\_\_\_\_\_\_\_\_\_\_\_\_\_\_\_\_\_\_\_\_\_\_\_\_\_\_\_\_\_\_\_\_\_\_\_\_\_\_\_\_\_\_\_\_\_\_\_\_\_\_\_\_\_\_\_\_\_\_\_\_\_\_\_\_\_\_\_\_\_\_\_\_\_\_\_\_\_\_\_\_\_\_\_\_\_\_\_\_\_\_\_\_\_\_\_\_\_\_\_\_\_\_\_\_\_\_\_\_\_\_\_\_\_\_\_\_\_\_\_\_\_\_\_\_\_\_\_\_\_ **РОЗДІЛ 3. КОРИСТУВАННЯ ПЛАТІЖНИМИ КАРТКАМИ**

### **Стаття 1. Порядок отримання та загальні правила використання ПК**

**1.1.** Банк здійснює видачу ПК та ПІН-конверту до неї Держателю під розписку після пред'явлення ним паспорту або іншого документу, що посвідчує особу, сплати комісії за випуск ПК та інших комісій згідно з обраним Пакетом послуг відповідно до Тарифів. При одержанні ПК, Держатель має поставити особистий підпис на зворотній стороні ПК на панелі для підпису.

**1.2.** ПК, надана Держателю в порядку, визначеному пунктом 1.1. Статті 1 Розділу 3 Правил, є неактивною. Для використання ПК Держатель має активувати її шляхом здійснення будь-якої операції з використанням ПК, що потребує введення ПІН-коду. У разі термінового випуску ПК або отримання Клієнтом Неперсоніфікованої ПК, активацію ПК необхідно здійснити у повідомлений Банком періоду часу.

**1.3.** ПК має право використовувати лише особа, чиє ім`я, прізвище та підпис проставлено на ній, або Держатель Неперсоніфікованої ПК. Використання ПК за довіреністю забороне законодавством України.

**1.4.** Держатель має дотримуватись наступних правил використання ПК:

- не прикладати до ПК фізичних зусиль (не гнути тощо);
- не піддавати ПК дії електромагнітних випромінювань (не тримати ПК поруч з мобільними телефонами, магнітами, побутовою, відео- та аудіо- технікою).

**1.5.** Держатель ПК повинен:

- не розголошувати нікому, у тому числі членам власної родини, номер ПК, ПІН-код, CVV2/CVC2-код та Слово-пароль;
- не зберігати ПІН-код разом з ПК, не писати його на ПК та інших паперових носіях;
- не передавати ПК у використання іншим особам;
- не користуватися ПК після закінчення строку її дії або якщо Картковий рахунок закрито;
- докладати максимальних зусиль по збереженню ПК;
- підписувати тільки правильно та повністю складені документи за операціями з використанням ПК (сліпи, чеки, квитанції);
- зберігати документи за операціями з використанням ПК (квитанції, сліпи, чеки) до моменту відображення їх у щомісячній Виписці про рух коштів за Картковим рахунком;
- не перевищувати Доступну суму коштів на Картковому рахунку;
- при телефонному зверненні до Інформаційного центру Банку надавати інформацію, необхідну здя здійснення Процедури ідентифікації;
- не використовувати ПК у цілях, що суперечать законодавству України, Договору, Правилам, зокрема, не використовувати ПК для проведення операцій, пов'язаних із підприємницькою діяльністю Клієнта.

**1.6.** З використанням ПК Держатель може отримувати кошти в готівковій формі у відділеннях та Банкоматах Банку, у відділеннях та Банкоматах інших банків, де розміщені відповідні логотипи Платіжних систем, здійснювати переказ коштів в Банкоматах, кіосках самообслуговування Банку, оплачувати вартість товарів, робіт, послуг на території України та за її межами, у тому числі в мережі Інтернет.

При отриманні готівкових коштів з використанням ПК у відділеннях Банку або інших банків на території України, Держателю ПК необхідно пред'явити документ, що посвідчує його особу.

**1.7.** Операції, що здійснюються з використанням Неперсоніфікованої ПК, випущеної до Карткового рахунку, обов'язково підтверджуються введенням Держателем ПК ПІН-коду в момент здійснення операції.

**1.8.** Операції, що здійснюються в мережі Інтернет з використанням персоніфікованих або Неперсоніфікованої ПК «Гроші ОнЛайн MasterCard», випущених до Карткового рахунку, обов'язково підтверджуються Держателем ПК шляхом введення CVV2-коду (для ПК Платіжної системи Visa International) або CVC2-коду (для ПК Платіжної системи MasterCard Worldwide).

**1.9.** Використання Держателем ПК, строк дії якої закінчився, недійсної, блокованої, підробленої або фальшивої ПК забороняться.

# **Стаття 2. Строк дії ПК, випуск ПК на новий строк. Заміна ПК**

**2.1.** ПК випускається на строк, визначений Тарифами для відповідного типу ПК та категорії Клієнта.

**2.2.** Строк дії ПК зазначається на ПК. ПК дійсна до останнього календарного дня зазначеного на ній місяця відповідного року включно. При цьому ПК, строк дії якої закінчився, анулюється у встановленому Банком порядку.

**2.3.** Для випуску ПК на новий строк (у тому числі випуску ПК на ім'я Довірених осіб Клієнта) Клієнт повинен за один календарний місяць до закінчення строку дії ПК подати Банку відповідну письмову заяву, та сплатити комісію за випуск ПК на новий строк згідно Тарифів.

У разі неподання Клієнтом такої заяви, Банк не несе відповідальності за неотримання Держателем виготовленої на новий строк ПК відразу по закінченню строку дії ПК.

**2.4.** В окремих випадках Банк самостійно (без подання Клієнтом письмової заяви про випуск ПК на новий строк) має право здійснити випуск ПК на новий строк.

**2.5.** Випущена на новий строк ПК надається Держателю в порядку, передбаченому пунктом 1.1. Статті 1 Розділу 3 Правил.

**2.6.** Випущена на новий строк ПК активується в порядку, передбаченому пунктом 1.2. Статті 1 Розділу 3 Правил. По випущеній на новий строк ПК встановлюються обмеження (Ліміти на здійснення видаткових операцій) щодо здійснення операцій за Картковим рахунком з використанням ПК, зазначені в Договорі з Клієнтом.

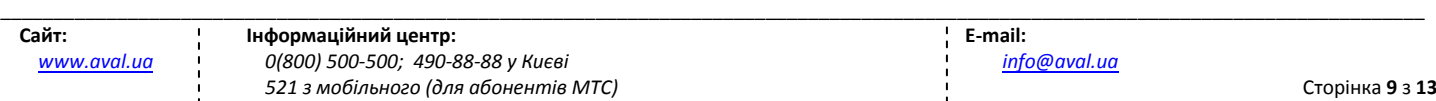

**2.7.** У разі неможливості використання Клієнтом ПК з метою здійснення операцій у зв'язку з пошкодженням ПК або невідповідності ПК фізичним параметрам, Держателю необхідно звернутися в телефонному режимі до Інформаційного центру Банку або подати письмову заяву до відділення Банку про заміну (випуск) ПК. Банк зобов'язаний замінити ПК за умови сплати Клієнтом комісій відповідно до Тарифів.

\_\_\_\_\_\_\_\_\_\_\_\_\_\_\_\_\_\_\_\_\_\_\_\_\_\_\_\_\_\_\_\_\_\_\_\_\_\_\_\_\_\_\_\_\_\_\_\_\_\_\_\_\_\_\_\_\_\_\_\_\_\_\_\_\_\_\_\_\_\_\_\_\_\_\_\_\_\_\_\_\_\_\_\_\_\_\_\_\_\_\_\_\_\_\_\_\_\_\_\_\_\_\_\_\_\_\_\_\_\_\_\_\_\_\_\_\_\_\_\_\_\_\_\_\_\_\_\_\_\_\_\_\_\_

# **Стаття 3. Доступні Держателю ПК послуги та сервіси Банку**

**3.1.** Держатель ПК має можливість скористатися наступними послугами/сервісами Банку, які надаються відповідно до Тарифів:

**3.1.1.** Послуги у Системі «Райффайзен Онлайн». Скористатися послугами Системи «Райффайзен Онлайн» можливо після підписання Клієнтом відповідного договору з Банком.

**3.1.2.** Послуга «Мобільний Банкінг» – отримання SMS-повідомлень на номер телефону Клієнта про зарахування коштів на Картковий рахунок та про здійснені з використанням ПК операції по Картковому рахунку. Клієнт має право підключити зазначену послугу вказавши номер телефону, на який будуть надходити СМС повідомлення у Заяві, або звернувшись до Інформаційного центру Банку.

**3.1.3.** Участь у програмі «Priority Pass» – найбільшій у світі незалежній програмі доступу до ВІП-залів очікування міжнародних аеропортів. З метою доступу до ВІП-залів що розташовані у міжнародних аеропортах Клієнту видається спеціальна клубна картка «Priority Pass», яку необхідно пред'явити адміністратору ВІП-залу. Клубна картка випускається строком на один рік. Для виготовлення клубної картки на новий строк або в разі її втрати Клієнту необхідно звернутись до відділення Банку.

**3.1.4.** Участь у Програмі лояльності «Smartsky» яка передбачає накопичення Клієнтом миль та їх обмін на винагороди відповідно до розміщених на сайті [www.smartsky.ua](http://www.smartsky.ua/) умов Програми лояльності «Smartsky» (наприклад, обмін миль на авіаквитки у будь-якому напрямку, сертифікати вишуканих ресторанів, ювелірних бутиків та інше). З метою участі у Програмі, Клієнту необхідно отримати ПК Visa Premium. При оплаті товарів, робіт, послуг на території України та за її межами з використанням ПК Visa Premium, Клієнту нараховуються милі, які в подальшому можливо обміняти на винагороди від Програми лояльності «Smartsky». Ідентифікатором Клієнта в Програмі лояльності є номер мобільного телефону, який зазначається Клієнтом у відповідній заяві.

**3.1.5.** Страхування подорожуючих за кордон – страхування під час поїздок за кордон у наступних випадках (в залежності від обраного Пакету послуг): невідкладна медична допомога, затримка або відміна авіарейсу, затримка доставки, втрата або знищення багажу, запізнення на рейс або стиковку, втрата або викрадення документів. Послуга надається партнером Банку ПрАТ «СК «УНІКА» в разі оформлення відповідного полісу страхування у відділенні Банку відповідно до умов, вказаних в полісі.

**3.1.6.** Послуга «Незабудка» – самостійна зміна Клієнтом існуючого ПІН-коду на будь-яку іншу чотирьохзначну комбінацію цифр на власний вибір. Замовлення послуги здійснюються через Банкомат Банку.

**3.1.7.** Послуга «Консьєрж-сервіс» – цілодобова допомога у виконанні буденних чи ділових запитів – замовлення квитків, бронювання номерів у готелях, допомога в оформленні віз, догляд за домом тощо. Для отримання зазначеної послуги Клієнту потрібно зателефонувати до компанії-партнера ТОВ "СМАРТ-ЛАЙН" за телефоном: 044 323-12-54.

**3.1.8.** Послуга «Аваль-ТелеВойс» – отримання Клієнтом інформації про курси валют Банку та НБУ, інформації про залишок коштів на Картковому рахунку в телефонному режимі, без участі оператора Інформаційного центру Банку. Якщо Клієнт бажає скористатися послугою «АвальТелеВойс», Клієнту необхідно зателефонувати (лише з тих телефонних апаратів, які підтримують тоновий набір) до Інформаційного центру Банку та слідуючи голосовим підказкам, обрати необхідні послуги додатковим набором цифр.

**3.1.10.** Послуга «АТМ-Експрес» – переказ коштів між Картковими рахунками Клієнтів Банку, які відкриті у національній валюті через Банкомат (кошти доступні в режимі реального часу).

**3.1.11.** Термінове поповнення Карткового рахунку у національній валюті через депозитний Банкомат (Банкомат з функцією внесення готівкових коштів на Картковий рахунок Клієнта з використанням ПК). Кошти доступні в режимі реального часу.

**3.1.12.** Отримання міні-виписки по Картковому рахунку (на екран/на чек) в центрі самообслуговування, за допомогою Банкомату, інформаційного кіоску Банку.

**3.1.13.** Участь у Програмі лояльності «ФІШКА» – мультипартнерській Програмі лояльності, яка об'єднує мережі АЗК «Окко», супермаркети «Фуршет», магазини цифрової техніки «Алло», страхову компанію «Універсальна», ресторани «А ля Мінут», «Хот кафе». З метою участі у Програмі, Клієнту необхідно отримати Платіжну картку FISHKA. При оплаті товарів, робіт, послуг на території України та за її межами з використанням ПК FISHKA, Клієнту нараховуються бали FISHKA, які в подальшому можливо обміняти на знижки та винагороди від партнерів зазначеної Програми лояльності.

**3.1.14.** Оплата послуг мобільного зв'язку. Послуга надається через мережу Банкоматів та центрів самообслуговування Банку для абонентів операторів мобільного зв'язку МТС, Лайф, Київстар та Голден Телеком.

**3.1.15.** Участь у Програмі лояльності «MasterCard Rewards™» яка передбачає накопичення Клієнтом балів та їх обмін на винагороди відповідно до розміщених на сайті www.mastercard.com/ua/ умов Програми лояльності «MasterCard Rewards™». З метою участі у Програмі, Клієнту необхідно отримати ПК World. При оплаті товарів, робіт, послуг на території України та за її межами з використанням ПК World, Клієнту нараховуються бали, які в подальшому можливо обміняти на винагороди від Програми лояльності «MasterCard Rewards™».

### \_\_\_\_\_\_\_\_\_\_\_\_\_\_\_\_\_\_\_\_\_\_\_\_\_\_\_\_\_\_\_\_\_\_\_\_\_\_\_\_\_\_\_\_\_\_\_\_\_\_\_\_\_\_\_\_\_\_\_\_\_\_\_\_\_\_\_\_\_\_\_\_\_\_\_\_\_\_\_\_\_\_\_\_\_\_\_\_\_\_\_\_\_\_\_\_\_\_\_\_\_\_\_\_\_\_\_\_\_\_\_\_\_\_\_\_\_\_\_\_\_\_\_\_\_\_\_\_\_\_\_\_\_\_ **Стаття 4. Особливості використання ПК**

# **4.1. Особливості використання ПК для отримання готівки**

**4.1.1.** Для отримання готівки в банківських установах, Держатель ПК повинен надати касиру ПК та документ, що посвідчує його особу. Касир перевіряє, чи відповідає ПК встановленим вимогам, після чого ідентифікує Держателя ПК: перевіряє паспорт (або документ, що його замінює) та/або вимагає від Держателя ПК введення ПІН-коду в момент здійснення операції.

**4.1.2.** Проведення операції з використанням Платіжного терміналу:

**4.1.2.1.** Касир повинен провести ПК через Платіжний термінал і таким чином надіслати запит на Авторизацію. Після отримання відповіді, касир передає Держателю ПК Чек Платіжного терміналу для підпису, роздрукований Платіжним терміналом (окрім випадків введення ПІН коду).

**4.1.2.2.** Держатель ПК підписує Чек Платіжного терміналу лише після перевірки правильності зазначеної на ньому інформації.

**4.1.2.3.** Касир повинен звірити підпис на Чеку Платіжного терміналу з підписом на ПК та має право попросити Держателя ПК підписатися на Чеку ще раз у випадку, якщо підписи не ідентичні. Якщо підпис збігається, касир видає Держателю ПК гроші, повертає ПК та другий примірник Чеку Платіжного терміналу (Чек Платіжного терміналу повинен обов'язково бути підписаний касиром).

**4.1.3.** Проведення Операцій з ПК за допомогою Імпринтеру (в установах інших банків та торгівельно-сервісній мережі):

**4.1.3.1.** Касир повинен заповнити Сліп, проставити на ньому особистий підпис та попросити Держателя ПК розписатися на Сліпі.

**4.1.3.2.** Держатель ПК повинен перевірити правильність заповнення Сліпу та підписати Сліп за умови вірності його заповнення.

**4.1.3.3.** Касир повинен звірити підпис на Сліпі з підписом на ПК та, за умови їх ідентичності, зателефонувати в авторизаційний центр та отримати код Авторизації.

**4.1.3.4.** При успішній Авторизації та отриманні коду Авторизації касир повинен видати Держателю ПК гроші, повернути ПК та перший примірник Сліпу.

**4.1.3.5.** При здійсненні Авторизації касир може отримати відповідь "відмовити" або "вилучити ПК":

Після отримання відповіді "відмовити", касир повинен повернути ПК та розірвати Сліп (у разі його оформлення) у присутності Держателя ПК. В такому випадку гроші не можуть бути видані Держателю ПК.

Після отримання відповіді "вилучити ПК", касир видає Держателю ПК (при запиті останнього) Сліп із кодом вилучення (який буде підтвердженням того, що касир мав підстави для вилучення ПК), та розриває підписаний раніше Сліп. Держатель ПК повинен передати ПК касиру та пересвідчитися, що ПК була надрізана касиром для того, щоб уникнути її використання іншими особами.

Якщо Держатель ПК впевнений, що в процесі здійснення операції з використанням ПК не може бути отримана відповідь "відмовити" або "вилучити ПК", та\або, якщо на КР є достатня для здійснення операції сума коштів, Держателю ПК необхідно зателефонувати за телефонами Інформаційного центру Банку.

**4.1.4.** Отримання готівки за допомогою Банкомату (АТМ):

**4.1.4.1.** Кожен Банкомат ідентифікується по належності банку за допомогою логотипу (назви) банку, нанесеному на Банкоматі.

**4.1.4.2.** Отримання готівки в мережі Банкоматів Банку, інших банків здійснюється згідно Тарифів.

- **4.1.4.3.** Для отримання готівки за допомогою Банкомату (АТМ) Держателю ПК необхідно:
	- а) переконатися в тому, що Банкомат працює. У випадку, якщо АТМ не працює, на екрані з'явиться повідомлення: "банкомат тимчасово не працює", "OFF LINE" - або ж екран не буде "світитися" взагалі;
	- б) вставити ПК в приймач Банкомату магнітною стрічкою донизу, при цьому ПК буде прийнята до опрацювання;

в) послідовно виконувати зазначені на екрані Банкомату повідомлення, обираючи відповідні опції.

*ЗАСТЕРЕЖЕННЯ 1: Перед початком роботи з Банкоматом, необхідно переконатися у відсутності на Банкоматі сторонніх пристроїв: накладок на клавіатуру для введення ПІН-коду та/або підозрілих елементів на пристрої для зчитування ПК. В разі виявлення сторонніх пристроїв на Банкоматі, необхідно звернутись до Інформаційного центру Банку з повідомленням про такий факт та відмовитись від виконання операцій з використання ПК в даному Банкоматі.*

*ЗАСТЕРЕЖЕННЯ 2: В разі невірного введення ПІН-коду Банкомат видає повідомлення: "НЕВІРНИЙ ПІН-КОД!". В разі невірного введення ПІН-коду п'ять разів поспіль, при спробі наступного введення ПІН-коду, ПК блокується. Для розблокування ПК, Держателю ПК необхідно зателефонувати до Інформаційного центру Банку та пройти Процедуру ідентифікації.*

**4.1.4.4.** Нестандартні ситуації:

- а) при необхідності отримання більшої суми, ніж це технічно можливо для однієї операції з використанням ПК, по закінченню операції по видачі готівки потрібно повторити цю операцію необхідну кількість разів;
- б) Банкомат може видати суму, кратну мінімальній завантаженій в Банкомат купюрі;
- в) у разі виникнення проблем, пов'язаних з некоректною роботою Банкомату, видачею невірних купюр, видачі Банкоматом невірної суми, Держатель ПК має звертатися до Інформаційного центру або у відділення Банку.
- г) у разі необхідності отримати готівкові кошти із свого Карткового рахунку без фізичної наявності ПК (наприклад, ПК втрачена, викрадена, закінчився строк дії ПК тощо), до Карткового рахунку Клієнта може бути випущена «термінова» Неперсоніфікована ПК Visa Instant. Для цього Клієнту необхідно звернутись до відделння Банку з паспортом та реєстраційним номером облікової картки платника податків (ідентифікаційним номером) та заповнити відповідну заяву. ПК Visa Instant буде надана Банком одразу при зверненні Клієнта. Після отримання ПК Visa Instant, її необхідно активувати відповідно до пункту 1.2. Статті 1 Розділу 3 Правил.

### **4.2. Особливості використання ПК для оплати товарів, робіт та послуг**

**4.2.1.** З використанням ПК можна здійснювати операції оплати товарів, робіт та послуг як в Україні, так і за її межами, якщо це передбачено умовами використання обраної Держателем Платіжної картки. Вказівкою на те, що підприємство приймає до оплати ПК, є наявність відповідних логотипів на вхідних дверях, вітринах, касових апаратах тощо.

\_\_\_\_\_\_\_\_\_\_\_\_\_\_\_\_\_\_\_\_\_\_\_\_\_\_\_\_\_\_\_\_\_\_\_\_\_\_\_\_\_\_\_\_\_\_\_\_\_\_\_\_\_\_\_\_\_\_\_\_\_\_\_\_\_\_\_\_\_\_\_\_\_\_\_\_\_\_\_\_\_\_\_\_\_\_\_\_\_\_\_\_\_\_\_\_\_\_\_\_\_\_\_\_\_\_\_\_\_\_\_\_\_\_\_\_\_\_\_\_\_\_\_\_\_\_\_\_\_\_\_\_\_\_

**4.2.2.** З метою забезпечення безпеки здійснення операцій оплати товарів, робіт послуг з використанням ПК Держателю ПК необхідно:

- на вимогу касира надати документи, які підтверджують особу Держателя ПК (паспорт або інший документ, що посвідчує особу);
- на вимогу касира ввести на клавіатурі Платіжного терміналу ПІН-код (при здійснення операції з використанням ПК, які містять чіпи, Неперсоніфікованих ПК, або ПК «Maestro» Платіжної системи MasterCard).

Якщо Платіжний термінал підтримує технологію безконтактного платежу Visa payWave або MasterCard PayPass, операцію оплати товарів, робіт, послуг можна здійснити без передачі ПК касиру шляхом піднесення ПК до Платіжного терміналу із

позначкою <sup>111</sup>. В залежності від суми операції додатково необхідно ввести ПІН-код. Даний спосіб оплати товарів, робіт, послуг є безпечним, оскільки ПК завжди знаходиться у Клієнта та не потребує передачі касиру.

**4.2.3.** При здійсненні операції оплати товарів, робіт та послуг з використанням ПК, Держатель повинен перевірити Чек Платіжного терміналу або Сліп, який йому надається, та підписати його (якщо операція не підтверджувалась введенням ПІН-коду).

*ЗАСТЕРЕЖЕННЯ: Під час оплати товарів, робіт та послуг з використанням ПК Держатель зобов'язаний завжди тримати ПК у полі зору для контролю за діями продавця або касира торгівельного закладу.*

**4.2.4.** При здійсненні з використанням ПК операцій оплати товарів, робіт, послуг у мережі Інтернет, за допомогою телефону, пошти, факсу тощо Держатель ПК має зазначати Реквізити ПК (номер ПК, строку її дії), а у деяких випадках – CVV2/СVС2- код.

*ЗАСТЕРЕЖЕННЯ: У разі несанкціонованого використання Реквізитів ПК третіми особами, можливі Шахрайскі операції. У разі списання з Карткового рахунку коштів у сумі Шахрайських операцій, Банк залишає за собою право не приймати ніяких претензій від Клієнта. Клієнт має право оскаржувати спірні операції за Картковим рахунком в порядку, передбаченому Правилами.*

**4.2.5.** У випадку, якщо ПК використовується для здійснення операцій в мережі Інтернет на сайтах, що підтримують технологію захищеної електронної комерції 3D-Secure, Держателю ПК для успішного завершення операцій з використанням ПК, необхідно ввести оригінальний числовой пароль, що надходить у вигляді SMS-повідомлення на мобільний телефон Клієнта під час здійснення операції.

Технологія 3D-Secure активується Держателем відносно кожної окремої ПК в Банкоматі Банку. Для цього Держателю необхідно вставити картку в Банкомат Банку, у меню «Додаткові послуги» обрати «Підключення до 3Д-Секьюр» та ввести свій номер мобільного телефону.

Після виконання вказаних дій, на номер мобільного телефону Держателя протягом десяти хвилин буде направлено SMS повідомлення про активацію 3D-Secure. Після отримання SMS-повідомлення, Держатель може здійснювати операції в мережі Інтернеті, використовуючи технологію 3D-Secure. Під час здійснення операції у мережі Інтернет та введення Держателем номеру ПК на спеціальній сторінці для здійснення операції (https://...) Клієнт отримає SMS-повідомлення з оригінальним числовим паролем, який необхідно ввести на сторінці, куди автоматично перенаправить браузер. Після успішного введення оригінального числового паролю операція має завершитися успішно.

**4.2.6.** Зворотні (кредитові) Чеки/Сліпи.

**4.2.6.1.** Якщо товар повернено або послуга отримана не в повному обсязі, торговельний заклад надає Держателю ПК зворотний (кредитовий) Чек/Сліп на суму, що має бути повернена на Картковий рахунок.

Держатель ПК обов'язково повинен зберігати зворотні (кредитові) Чеки/Сліпи до моменту зарахування коштів на Карковий рахунок.

**4.2.7.** При оплаті товарів, робіт, послуг з використанням ПК, ПК може бути вилучена у Держателя особою, яка проводить цю операцію (якщо при проведенні Авторизації буде отримано відмову з вказівкою про вилучення ПК).

### **4.3. Особливості використання ПК для резервування номерів в готелях**

**4.3.1.** У програмі гарантованого резервування номерів в готелях приймають участь всі готелі, які приймають до оплати ПК Платіжних систем Visa nternationalта MasterCard nternational.

**4.3.2.** Для резервування номеру в готелі, Держатель ПК має подзвонити (надіслати факс, e-mail-повідомлення) в готель та вказати такі дані:

- П.І.Б. Держателя ПК;
- номер ПК;
- дату закінчення строку дії ПК;
- інформацію про номер (клас, вартість тощо);

дату та приблизний час приїзду до готелю та від'їзду з нього.

**4.3.3.** Готель зобов'язаний повідомити номер бронювання (confirmation code), який є офіційним підтвердженням того, що номер зарезервований. Держатель ПК має право вимагати від готелю отримання письмового підтвердження бронювання номеру.

**4.3.4.** Держатель ПК має дізнатися, протягом якого строку до обумовленої дати поселення в готель є можливим анулювати броню на номер.

**4.3.5.** Якщо Держатель ПК не може приїхати в обумовлену дату, він зобов'язаний відмінити броню, тобто повідомити про це готель в строки, встановлені готелем, і обов'язково отримати номер відміни замовлення (cancellation code), який необхідно зберігати на випадок виникнення спірного питання.

\_\_\_\_\_\_\_\_\_\_\_\_\_\_\_\_\_\_\_\_\_\_\_\_\_\_\_\_\_\_\_\_\_\_\_\_\_\_\_\_\_\_\_\_\_\_\_\_\_\_\_\_\_\_\_\_\_\_\_\_\_\_\_\_\_\_\_\_\_\_\_\_\_\_\_\_\_\_\_\_\_\_\_\_\_\_\_\_\_\_\_\_\_\_\_\_\_\_\_\_\_\_\_\_\_\_\_\_\_\_\_\_\_\_\_\_\_\_\_\_\_\_\_\_\_\_\_\_\_\_\_\_\_\_

**4.3.6.** Якщо Держатель ПК не з'являється в готелі в обумовлену дату і не відміняє при цьому броню, готель зберігає зарезервований номер вільним протягом однієї доби з обумовленого часу заселення на випадок виникнення непередбачуваної затримки в дорозі. Якщо протягом однієї доби з обумовленого часу заселення зарезервований номер не був заселений, готель має право отримати оплату своїх послуг у сумі вартості проживання однієї ночі в готелі (no show). Вийнятком може бути спеціальна категорія готелів, що мають право вимагати оплати повної вартості бронювання у разі, якщо бронювання не буде відмінено в обумовлені строки.

**4.3.7.** У випадку, якщо Держатель ПК резервує номер, але по приїзду виявляється, що вільних місць в готелі немає, готель зобов'язаний безкоштовно надати йому такі послуги:

а) номер аналогічного класу в іншому готелі та транспортування до нього;

б) трьох хвилинну міжнародну розмову.

*ЗАСТЕРЕЖЕННЯ 1: Банк не несе відповідальності за недотримання готелями вищенаведених процедур та правил.*

*ЗАСТЕРЕЖЕННЯ 2: Вказаний спосіб бронювання є найбільш ризикованим та нерекомендованим, оскільки передбачає передачу повного номеру ПК незахищеними каналами зв'язку, а також відсутність контролю за збереженням даних про ПК у паперовому вигляді. Якщо готель має інтернет-сайт для бронювання, слід резервувати номер в готелі безпосередньо через сайт готеля.*

### **4.4. Особливості використання ПК для оплати послуг готелю**

**4.4.1.** По прибутті до готелю Держателя ПК можуть попросити пред'явити ПК адміністратору чи іншому уповноваженому працівнику готелю для проведення попередньої Авторизації. Авторизація проводиться на приблизно розраховану суму вартості послуг готелю, виходячи з розцінок готелю. В результаті проведеної Авторизації відбувається блокування цієї суми на Картковому рахунку.

**4.4.2.** При виїзді з готелю Держатель ПК повинен пред'явити ПК адміністратору чи іншому уповноваженому працівнику готелю для проведення остаточного розрахунку. При цьому необхідно обов'язково нагадати відповідному працівнику готелю, що Авторизація по ПК вже проводилась, та попередньо розрахована сума вартості послуг готелю вже заблокована на Картковому рахунку Клієнта.

**4.4.3.** Відповідальний працівник готелю зобов'язаний надати Держателю ПК Сліп (квитанцію) для підпису, що підтверджує вірність послуг готелю.

**4.4.3.1.** Готель після від'їзду Держателя ПК може списати з Карткового рахунку плату за додаткові послуги (користування баром, замовлення прання, прасування) або за нанесені пошкодження власності готелю, що не була включена до загального платежу.

**4.4.4.** У випадку, якщо сума за проживання була заблокована готелем двічі, Держатель ПК має звернутися до Інформаційного центру Банку для її розблокування.

**4.4.5.** У випадку, якщо остаточно розрахована сума вартості послуг готелю виявилася більшою ніж заблокована попередньо розрахована сума, на різницю між ними може проводиться додаткова Авторизація.

\_\_\_\_\_\_\_\_\_\_\_\_\_\_\_\_\_\_\_\_\_\_\_\_\_\_\_\_\_\_\_\_\_\_\_\_\_\_\_\_\_\_\_\_\_\_\_\_\_\_\_\_\_\_\_\_\_\_\_\_\_\_\_\_\_\_\_\_\_\_\_\_\_\_\_\_\_\_\_\_\_\_\_\_\_\_\_\_\_\_\_\_\_\_\_\_\_\_\_\_\_\_\_\_\_\_\_\_\_\_\_\_\_\_\_\_\_\_\_\_\_\_\_\_\_\_\_\_\_\_\_\_\_\_

**4.4.6.** Якщо Держатель ПК заборгував готелю кошти, з Карткового рахунку будуть списані кошти на відповідні суми.